## **OPEN**

## OPEN action

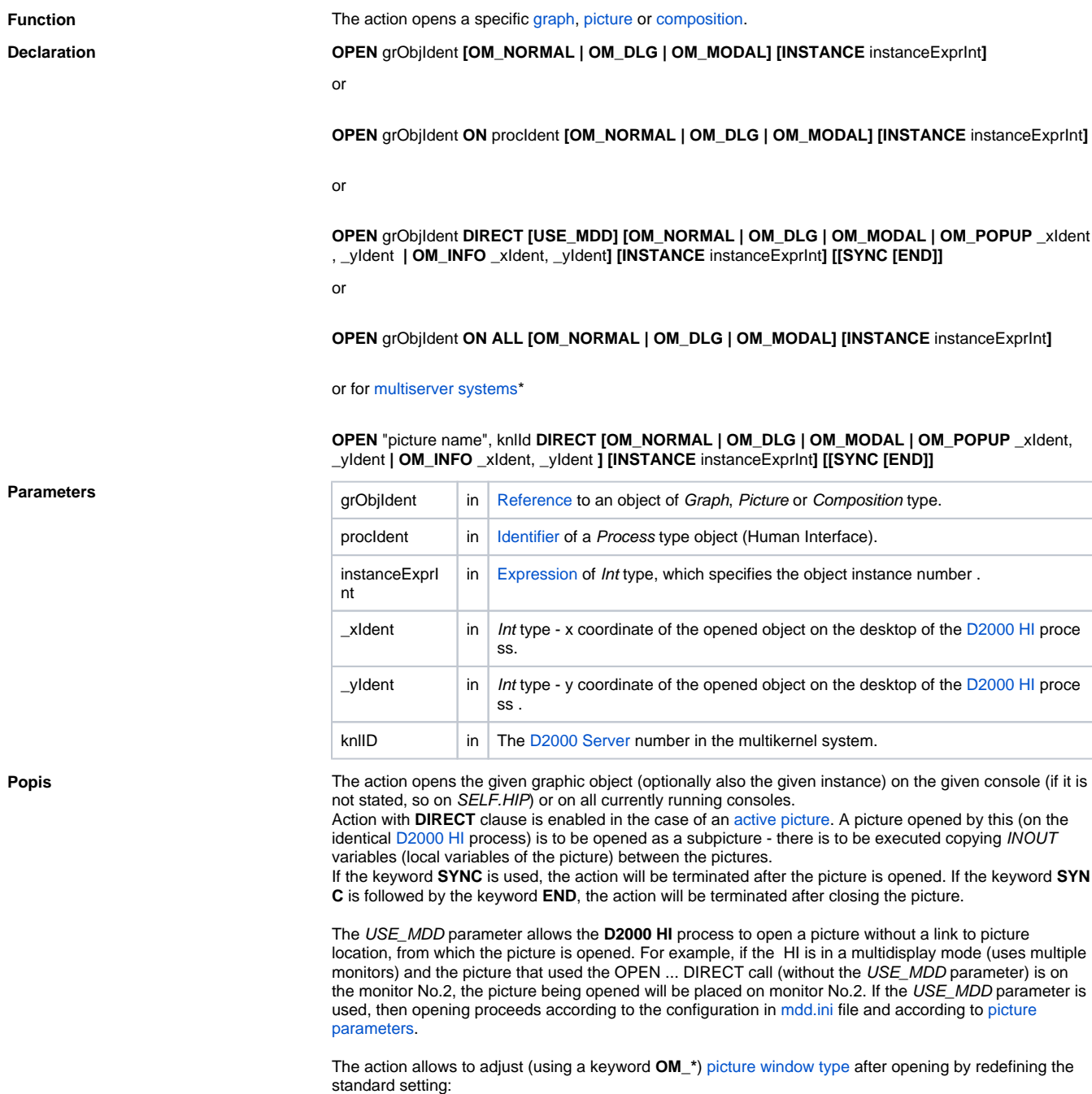

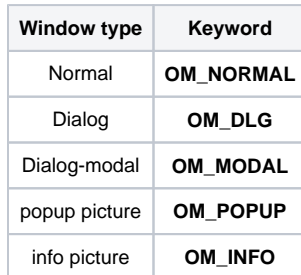

The keyword **OM\_POPUP** can be only used along with the keyword **DIRECT**. Opening the picture as a popup requires the definition of other parameters \_xIdent and \_yIdent, which defines the position of the window after opening it. The position is given by coordinates in regard to the picture, from which it is opened. Values are available in e.g. the active picture event [OnMouseDown](https://doc.ipesoft.com/display/D2DOCV21EN/OnMouseDown). If the parameters \_xIdent and \_yIdent are set to -1 and -1, the given window will be opened on the position of the mouse pointer. This description is also applied for key word **OM\_INFO**.

**Picture opening as popup window** - picture is opened like dialog **active** picture without title (it takes a focus of the active picture of process). If you click out of picture, it will be closed.

**Picture opening as info window** - picture is opened like dialog **inactive** picture with tight frame and without title. Picture is inactive (it does not take a focus of the active picture of process) if it contains only the graphic objects and window elements. Other nested objects can activate this picture. As the picture does not contain the title bar, it should have implemented its own closing mechanism.

**Notice:** OPEN action can fail if the picture has been opened in the HI or if it is blocked in another HI (the application modal pictures).

**Note Example 1** Can be used within active picture only. The action opens the picture given by its name (the parameter picture name). Picture is defined in the configuration of the [D2000 Server](https://doc.ipesoft.com/display/D2DOCV21EN/D2000+Server) process specified by the parameter KnlID.

**Related pages:** ⋒

[Script actions](https://doc.ipesoft.com/display/D2DOCV21EN/Script+Actions)